# **Digital control Train**

## **Interleaving PFC**的控制框图

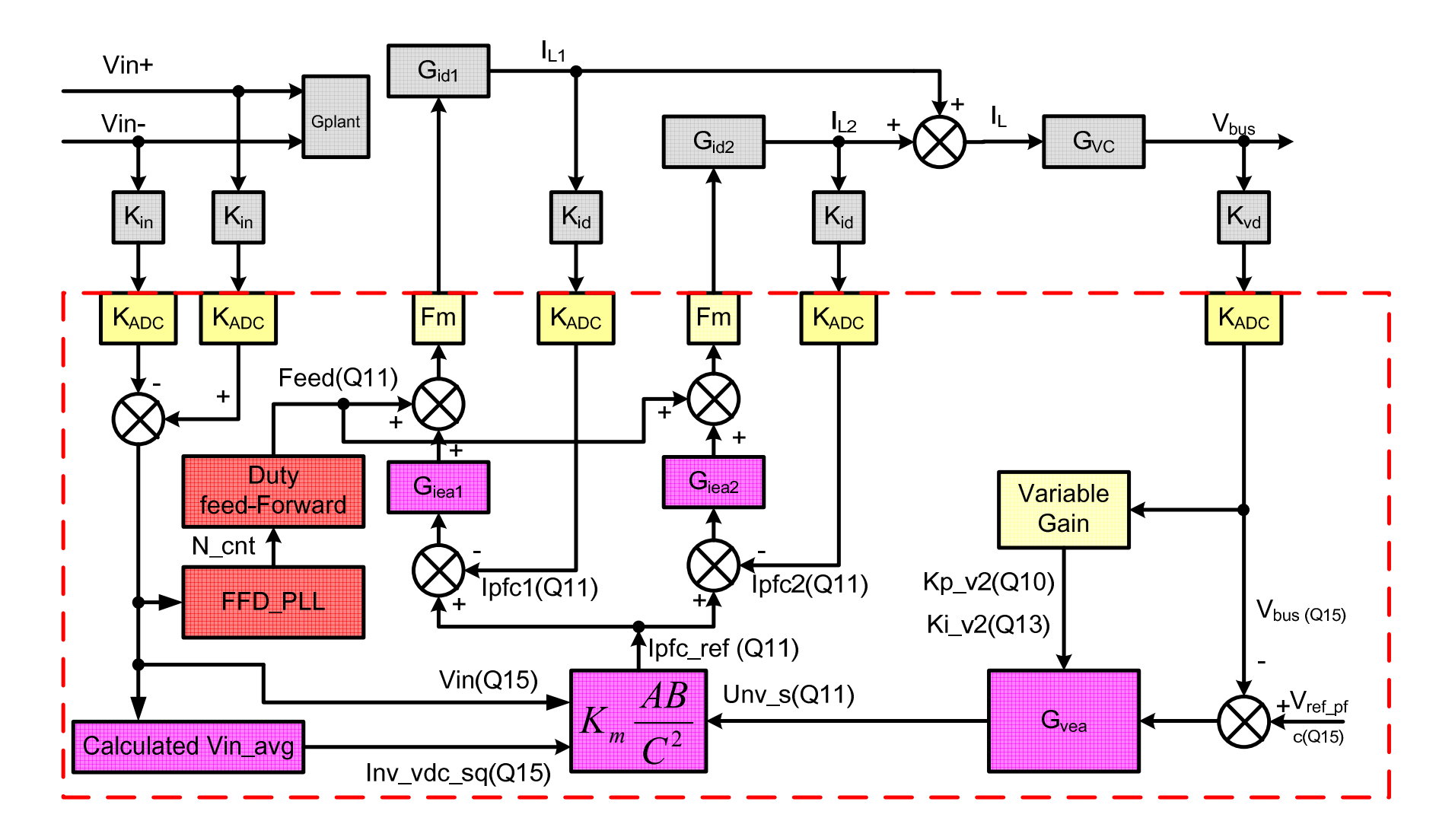

- 1. Interleaving PFC的系统控制框图
- 2. DSP中的锁相原理与实现
- 3. 前馈在PFC控制中的应用
- 4. 驱动延时带来问题的解决方法
- 5. PDP 保护
- 6. AC dropout<br>न व्यंड <del>ग्रेश स्</del>र
- 7. 变增益
- 8. AC 电压监控与保护<br>0. Pee 中圧的监控上传
- 9. Bus 电压的监控与保护<br>10. Mass 中正调整
- 10. Vbus 电压调整
- 11. 中断程序的架构

#### **DCM**的平均电流 $\int_{0}^{t} -u_{in}(t)$ *o sense o in in*  $\frac{\partial}{\partial V_o} - u_{in}(t) = I$  $i_{\rm sense} \frac{V_o D}{V}$  $V_o - u_{in}(t)$  $u_{\scriptscriptstyle in}(t)$ *DD*= $=\frac{V_o - u_{in}(t)}{V_o - u_{in}(t)}$  $\int u_{in}(t)$ *sense*  $\overline{\phantom{a}}$   $\gamma$   $\phantom{a}$   $\phantom{a}$  $\sum_{s}$  *o o*<sub>*in*</sub> (*i*) *r*<sub>*o*</sub> *peak*  $\frac{1}{s}$  –  $\alpha$ <sub>in</sub> *peak*  $s^{\mu}$  *peak*  $\mu$  *in*  $\mu$  *s*  $i_{\text{sense}} = \frac{-}{2}i$  $\frac{p_{\text{eta}}}{D'T_s} = u_{in}(t) - V_c$  $L^{\frac{-i}{-i}}$  $\frac{p_{\text{max}}}{DT} = u_{\text{in}}(t)$ *i L* $(D+D')T_s i_{peak} = I_{in}T_s$ 21 $\frac{u_{\text{max}}}{T} = u_{\text{in}}(t)$  $(t)$ ( $\frac{1}{2}(D+D')$ == $\frac{\overline{DT_s}}{\overline{DT_s}} = u_{in}(t)$ <br> $\frac{-i_{peak}}{\overline{D'T}} = u_{in}(t) + D'$ ) $I_s$  $I_{peak}$  =  $DT_s \rightarrow \sim \sim D'T_s$ *T*<sub>s</sub>  $\overline{ }$  $i_{\scriptscriptstyle L}$  $i_{\scriptscriptstyle peak}$  $I_{in}$  $u_{in}(t)$  $u_{in}(t) - V_{o}$  $V_L$   $u_{in}(t)$   $u_{in}(t)$  $i_{\textit{sense}}$

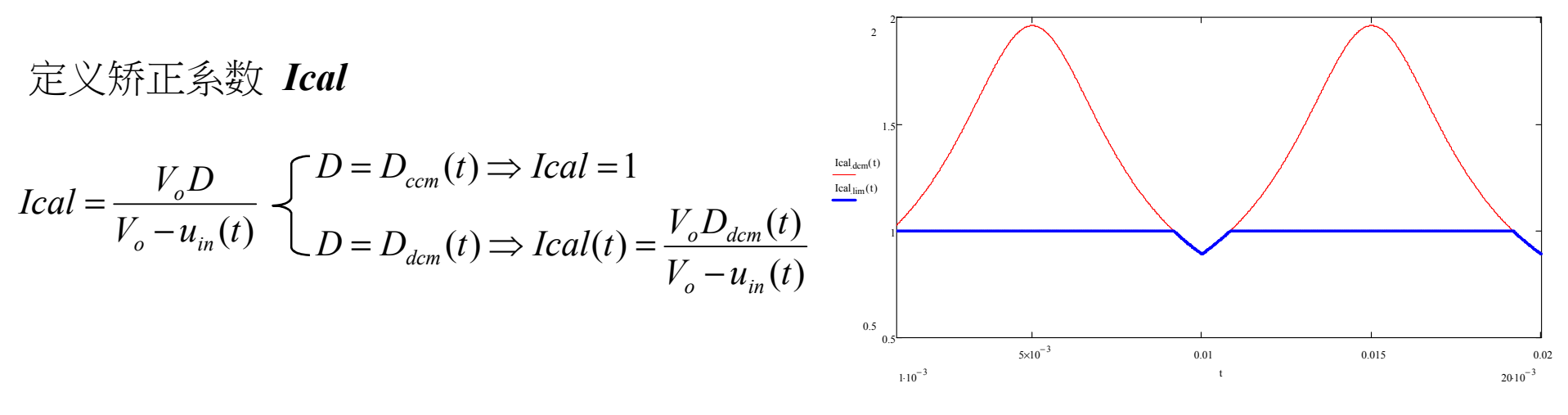

通常输入电压和输出电压会使用同样的分压比,因此,他们会使用同一个定标值,上面这个公式可以直接运算

## **DSP**中的锁相原理与实现

#### 锁相在**DSP**中的原理

在DSP中首先建立一个标准正弦表,它包含1024个点

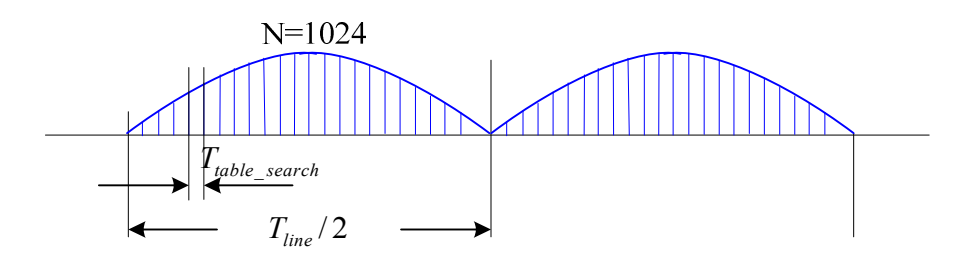

其中每个点之间的间隔是用于查表的时间差,如何让被 查表组合起来的图形最接近我们的输入50Hz正弦波,就 是锁相环的目的。

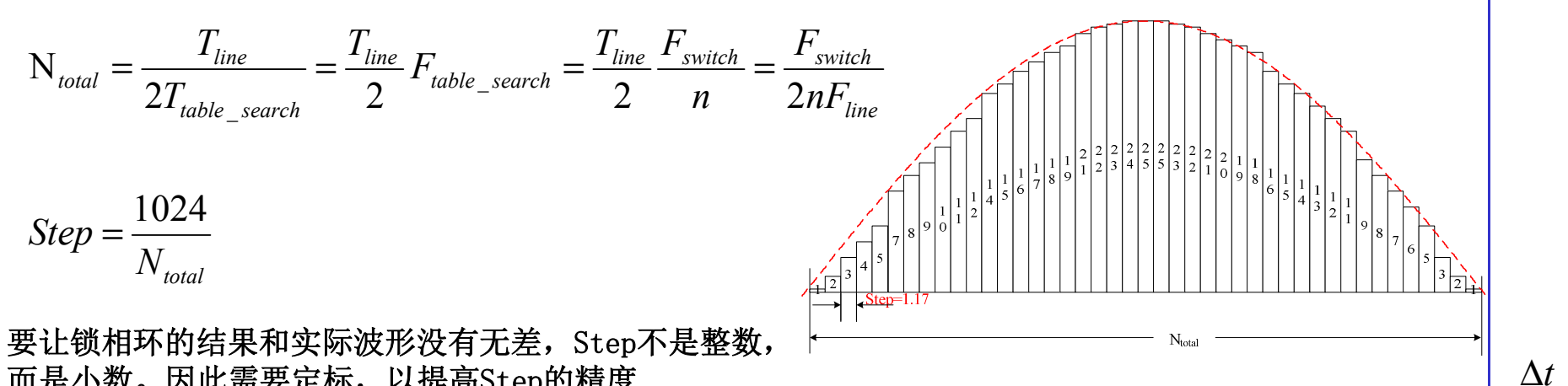

而是小数。因此需要定标,以提高Step的精度

# 锁相环的控制

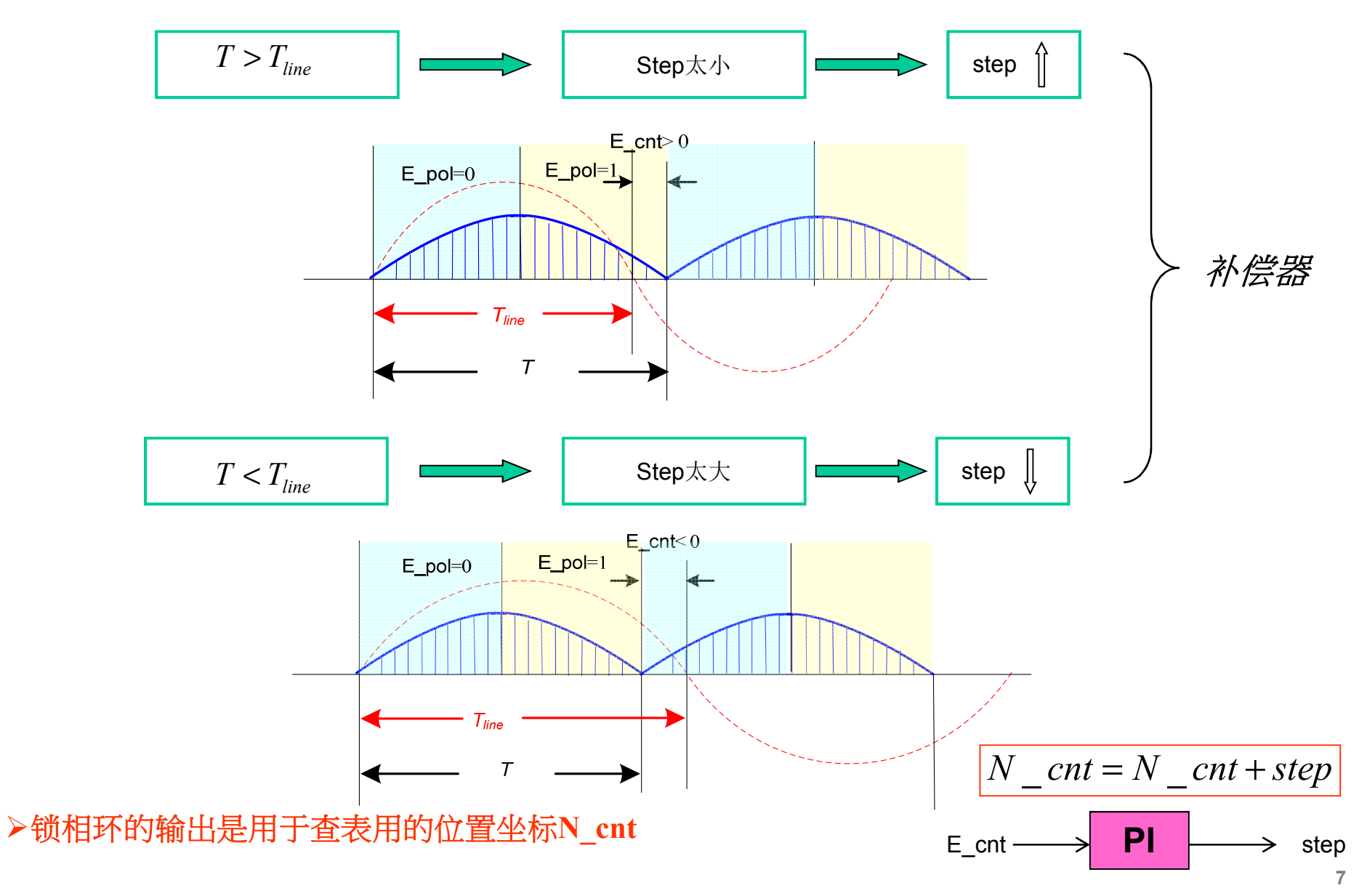

#### 锁相环的控制原理

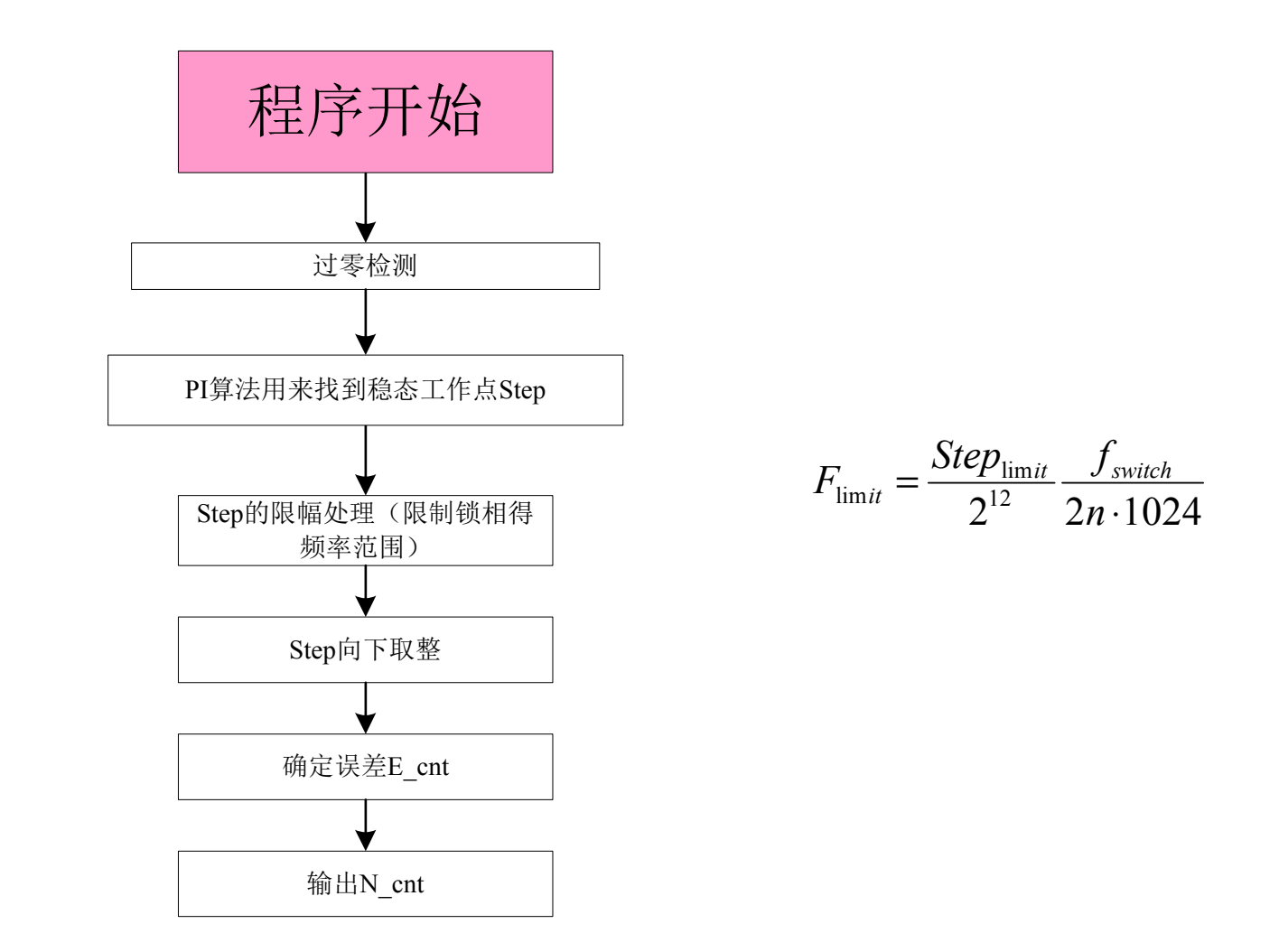

# 前馈在**PFC**控制中的应用

#### 前馈

#### 前馈的概念:

前馈就是预估,也可以理解为主动给一个稳态工作点,这样让调节器的调节范围缩小在稳态点周围,可以 让被控量的特性更加接近理想波形。也可以理解为让电路工作在一个特殊的开环工作点上。

#### 前馈的关键点:

1.准确的预估

2.动态下不能因为前馈而影响电路的正常工作,前馈的加入和撤出不能太突然

#### **PFC CCM** 工作条件下的稳态**duty**

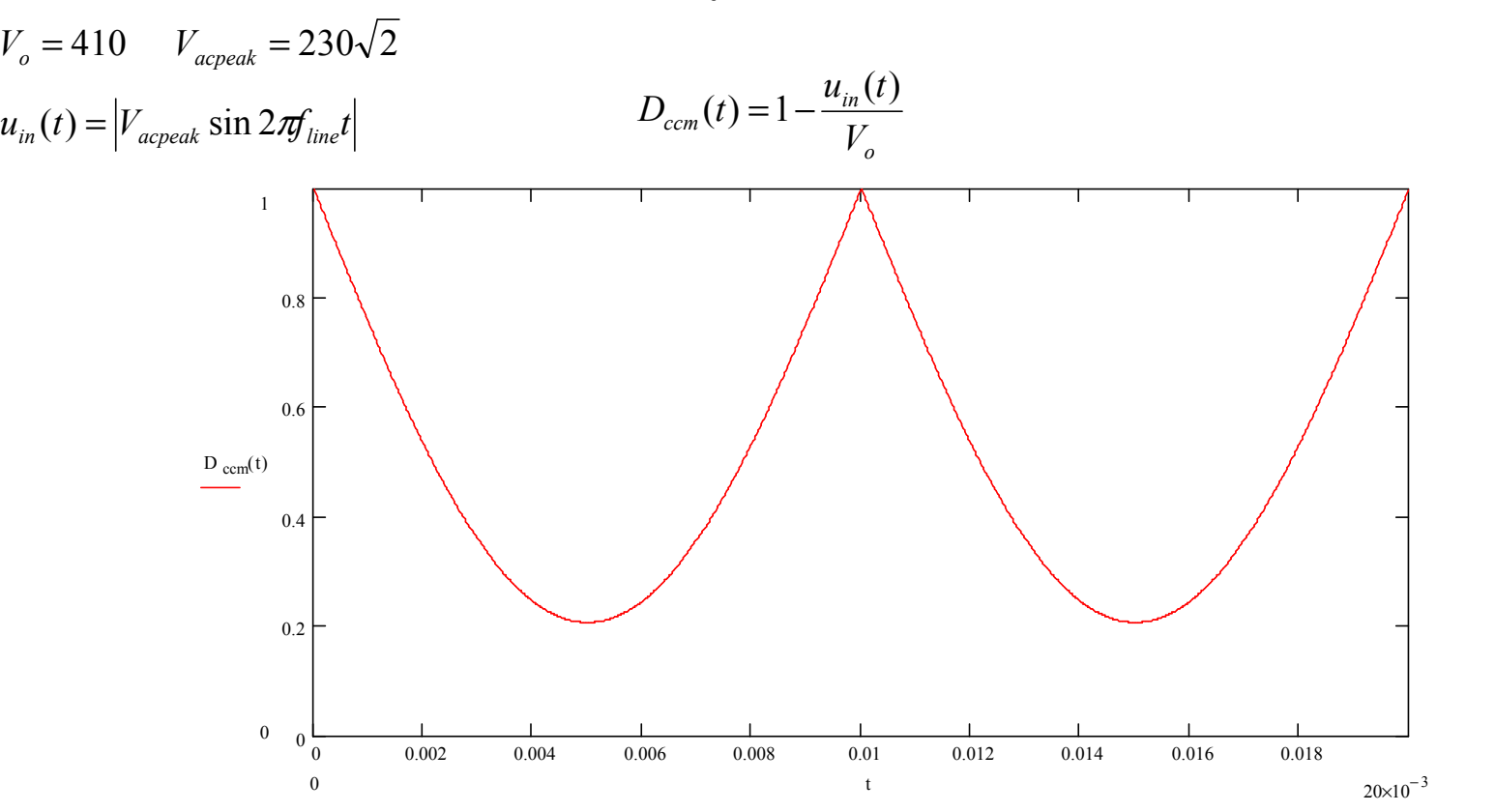

#### **PFC**的**duty**前馈

PFC不是只有工作在CCM条件下, 在AC电压过零点附近, 有一段时间是工作于DCM状态的, 因此, 我们需要找到一个正确前馈duty。

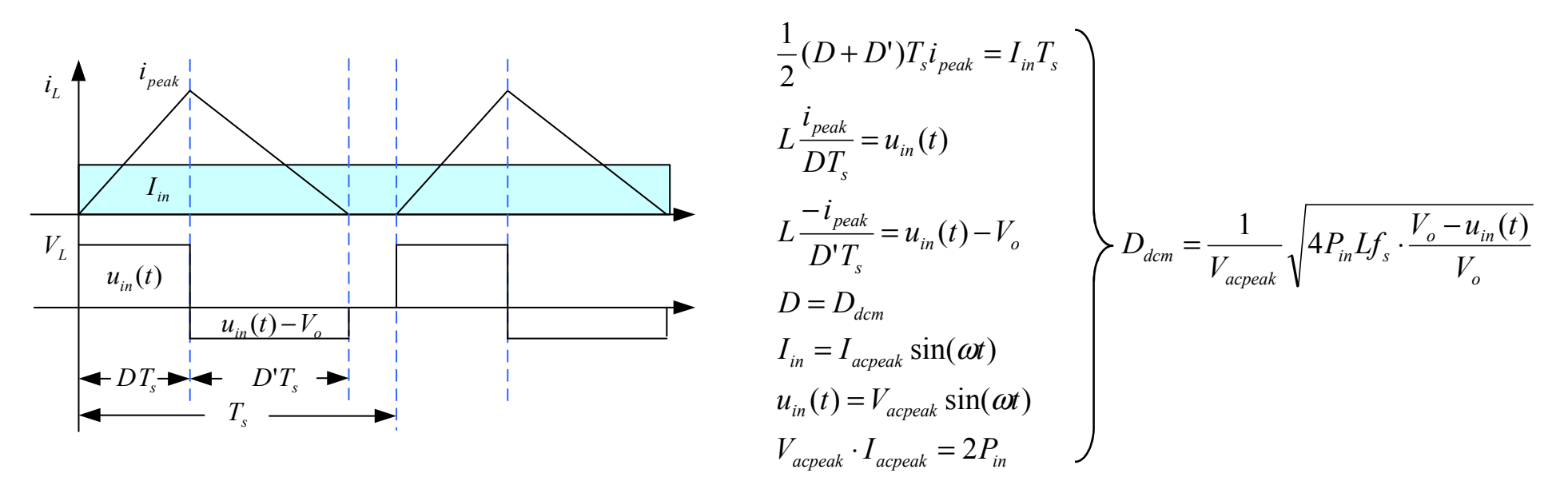

PFC DCM status

$$
D_{\text{dcm}}(t) = \frac{1}{V_{\text{acpeak}}} \sqrt{4 P_{\text{in}} L f_s \cdot \frac{V_o - u_{\text{in}}(t)}{V_o}} = \sqrt{4 L f_s} \cdot \frac{1}{V_{\text{acpeak}}} \cdot \sqrt{P_{\text{in}} \cdot \sqrt{D_{\text{ccm}}(t)}}
$$

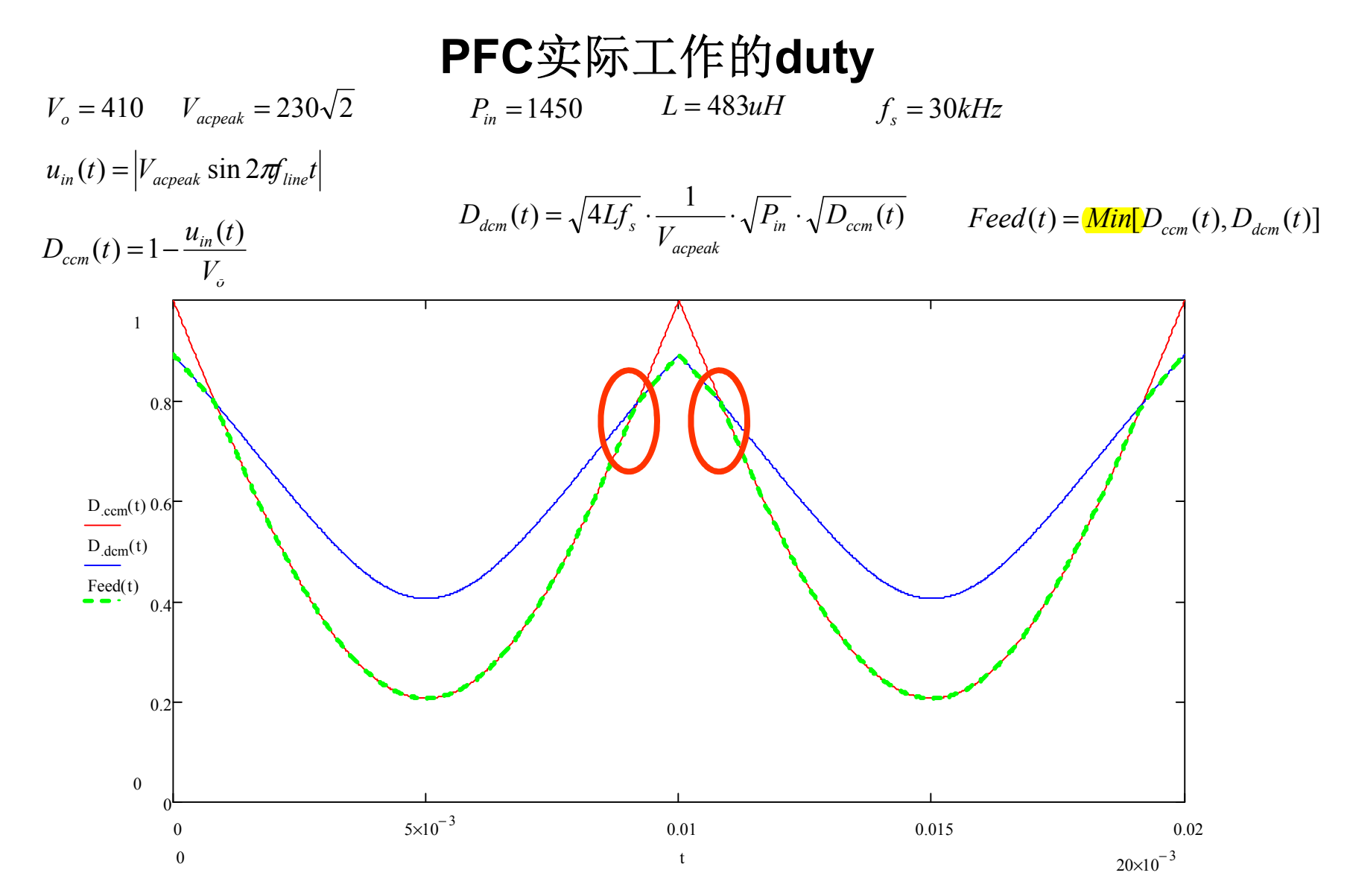

切换点会伴随输出功率不同而不同

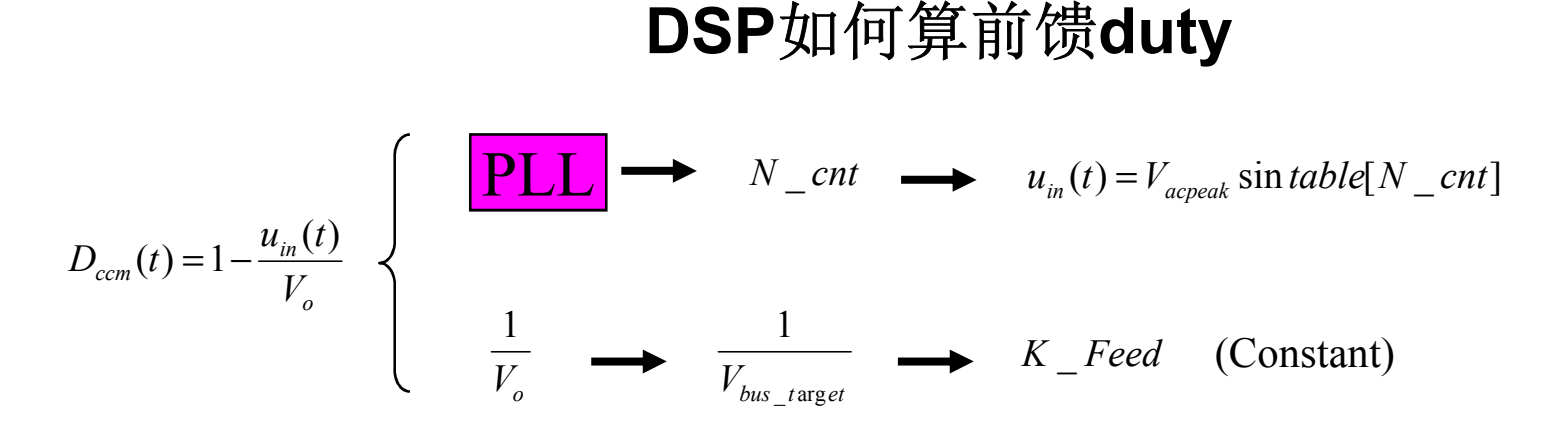

$$
D_{dcm}(t) = \sqrt{4Lf_s} \cdot \frac{1}{V_{acpeak}} \cdot \sqrt{P_{in}} \cdot \sqrt{D_{ccm}(t)}
$$

*<sup>D</sup> <sup>t</sup> Lf in ccm acpea<sup>k</sup> dcm <sup>s</sup>* <sup>=</sup> <sup>⋅</sup> <sup>⋅</sup> <sup>⋅</sup> 其中会用到根号表,通过查表来获得对应的输入 功率和CCM duty的平方根值。

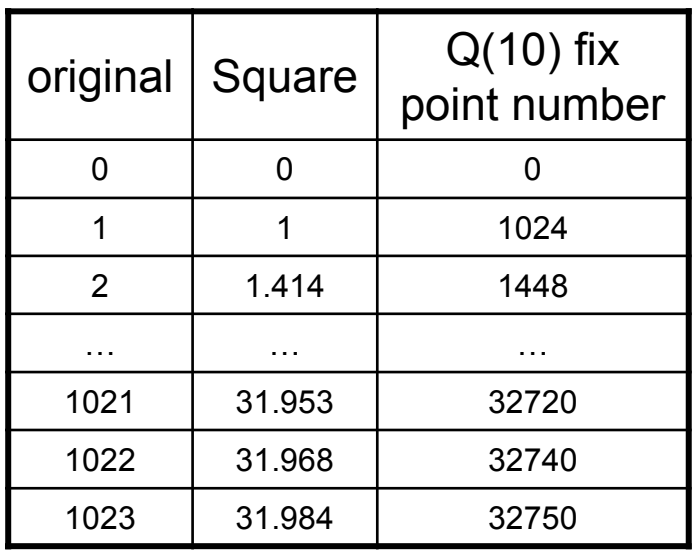

*acpeak sLf* 4 常数*V*1在乘法其中已经算了1/C2,不过是经过定 标后的值,需要化为实际值  $D_{\rm ccm}(t)$  $P_{in} = \sqrt{V_{acrms}} \cdot I$ *ccm*;<sub>n</sub> = √r<sub>acrms</sub> · r<sub>acrms</sub> } 使用根号表来查找 **For example:** *<sup>P</sup>in* <sup>=</sup>1450*<sup>w</sup>* Q0 的真实值

 $sqrP = sqrtable[P_{in} \gg 2] = 19483 = 38.05 \times 2^{9}$  Q9 的定标值

#### **duty**加入与撤出

 $P$ input = Iinpp1⋅  $V$ acpp1⋅  $P_{fix}\_\text{To}\_\text{real}$ 

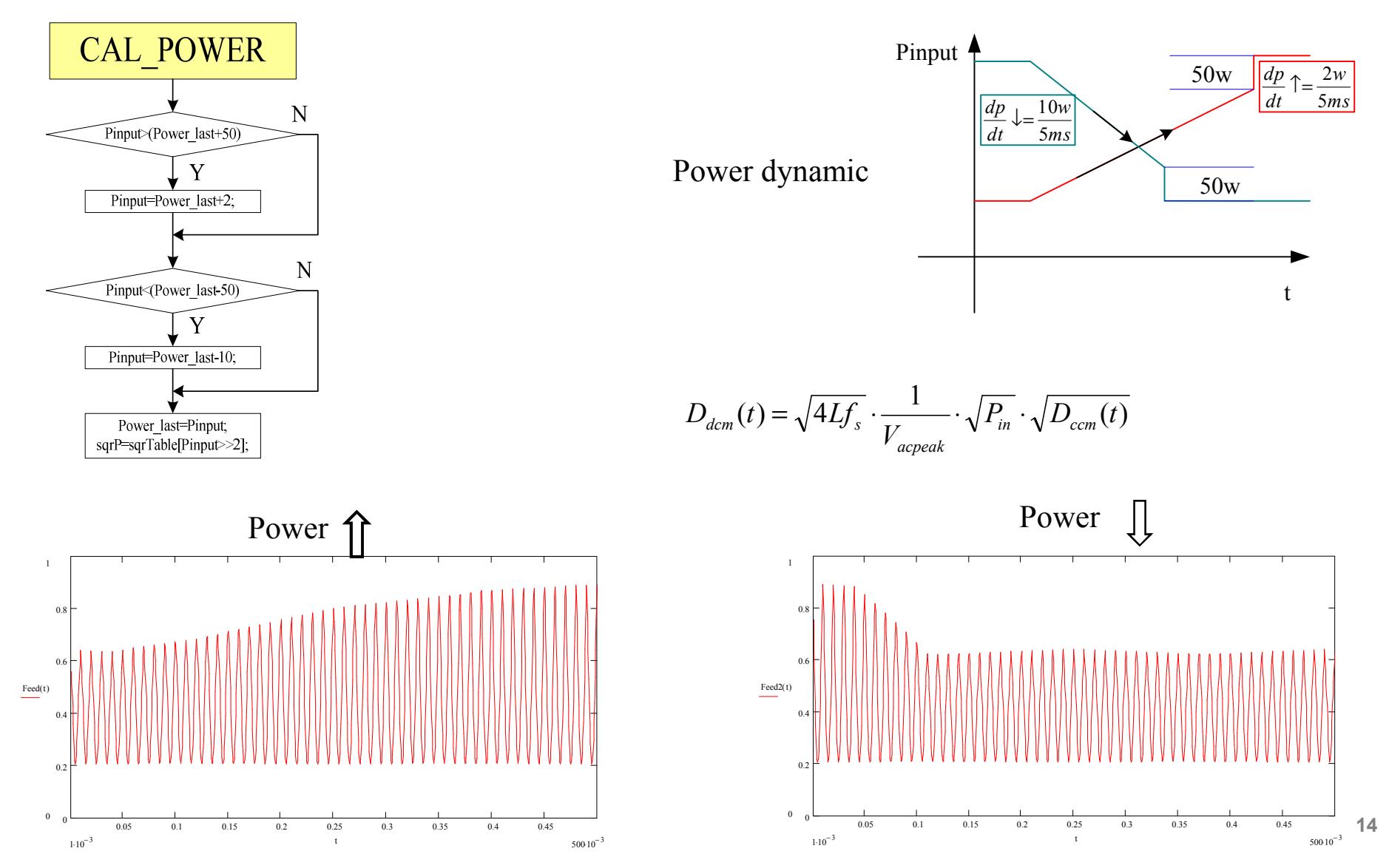

#### 驱动延时带来问题的解决方法

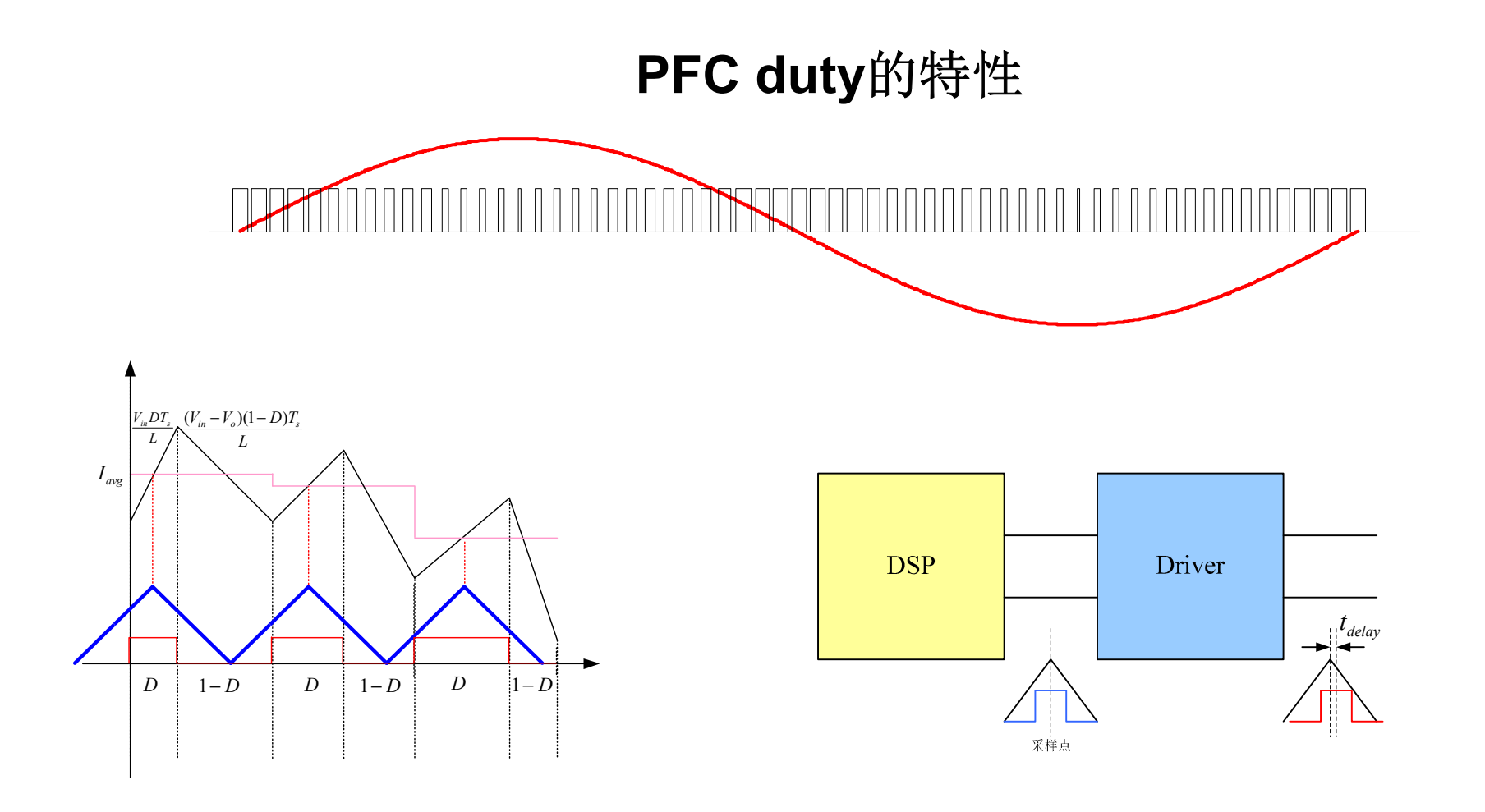

AC电压的峰值点,duty很小,考虑driver的延时tdelay,可能会出现采样不到电流的情况。 此时如果还使用采样电流给电流内环做运算,会发出大duty,直接后果就是冲高bus电压。 因此,引入计算电流的方法。也就是说,当duty小于一定值时,首先让输出duty为0,然后我们不在使用采样值,而是使用计算的方法来获得采样时刻的电流值。

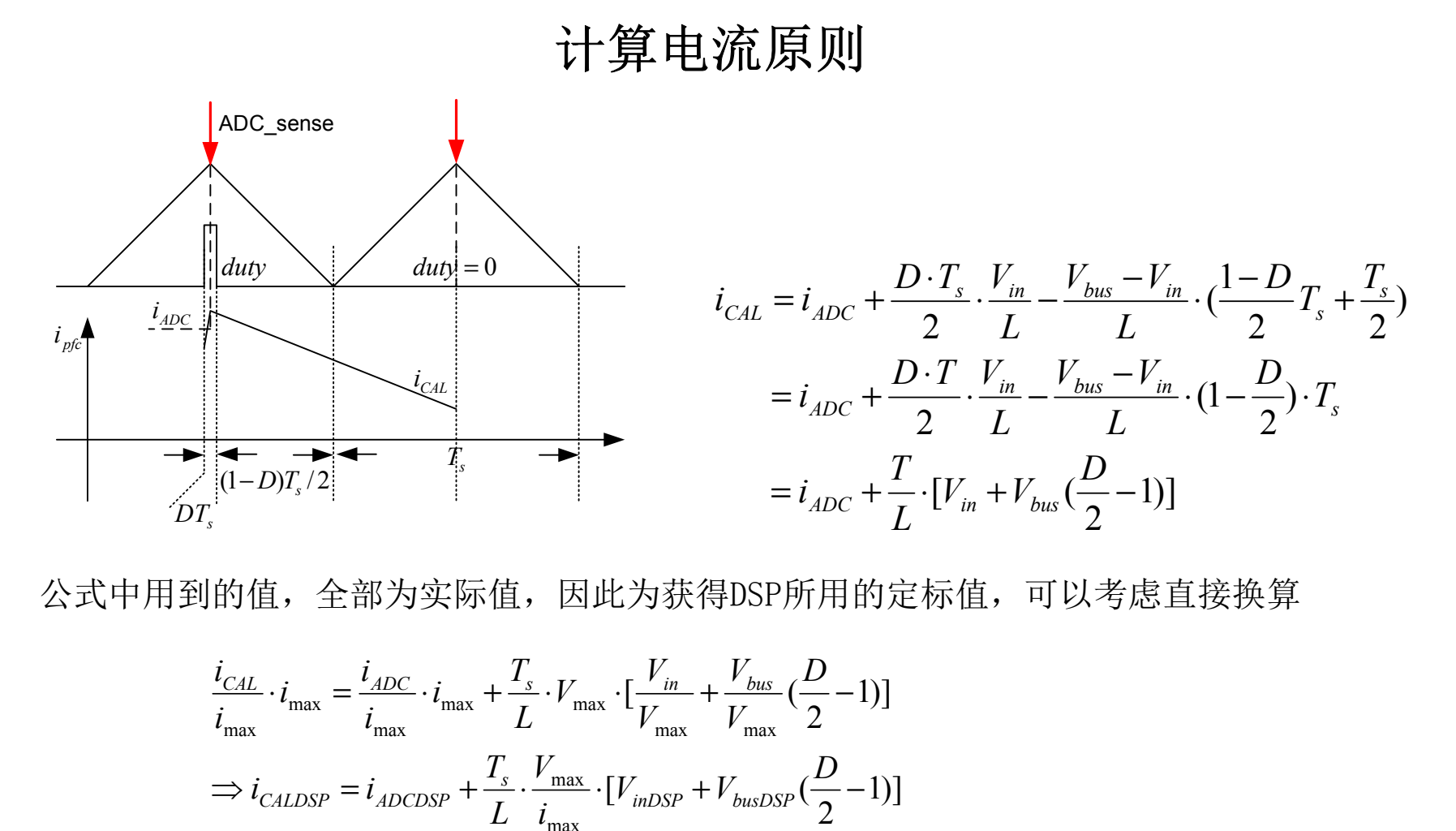

公式中用到的值,全部为实际值,因此为获得DSP所用的定标值,可以考虑直接换算

$$
\frac{i_{CAL}}{i_{max}} \cdot i_{max} = \frac{i_{ADC}}{i_{max}} \cdot i_{max} + \frac{T_s}{L} \cdot V_{max} \cdot \left[\frac{V_{in}}{V_{max}} + \frac{V_{bus}}{V_{max}}\left(\frac{D}{2} - 1\right)\right]
$$
\n
$$
\Rightarrow i_{CALDSP} = i_{ADCDSP} + \frac{T_s}{L} \cdot \frac{V_{max}}{i_{max}} \cdot \left[V_{inDSP} + V_{busDSP}\left(\frac{D}{2} - 1\right)\right]
$$
\n
$$
\Rightarrow i_{CALDSP} = i_{ADCDSP} + IPFC \cdot \left[\frac{CORR}{CDEF} \cdot \left[\frac{V_{inDSP}}{V_{inDSP}} - V_{busDSP}\right] + V_{busDSP} \cdot \frac{D}{2}\right]
$$

**17**

#### 计算电流原则

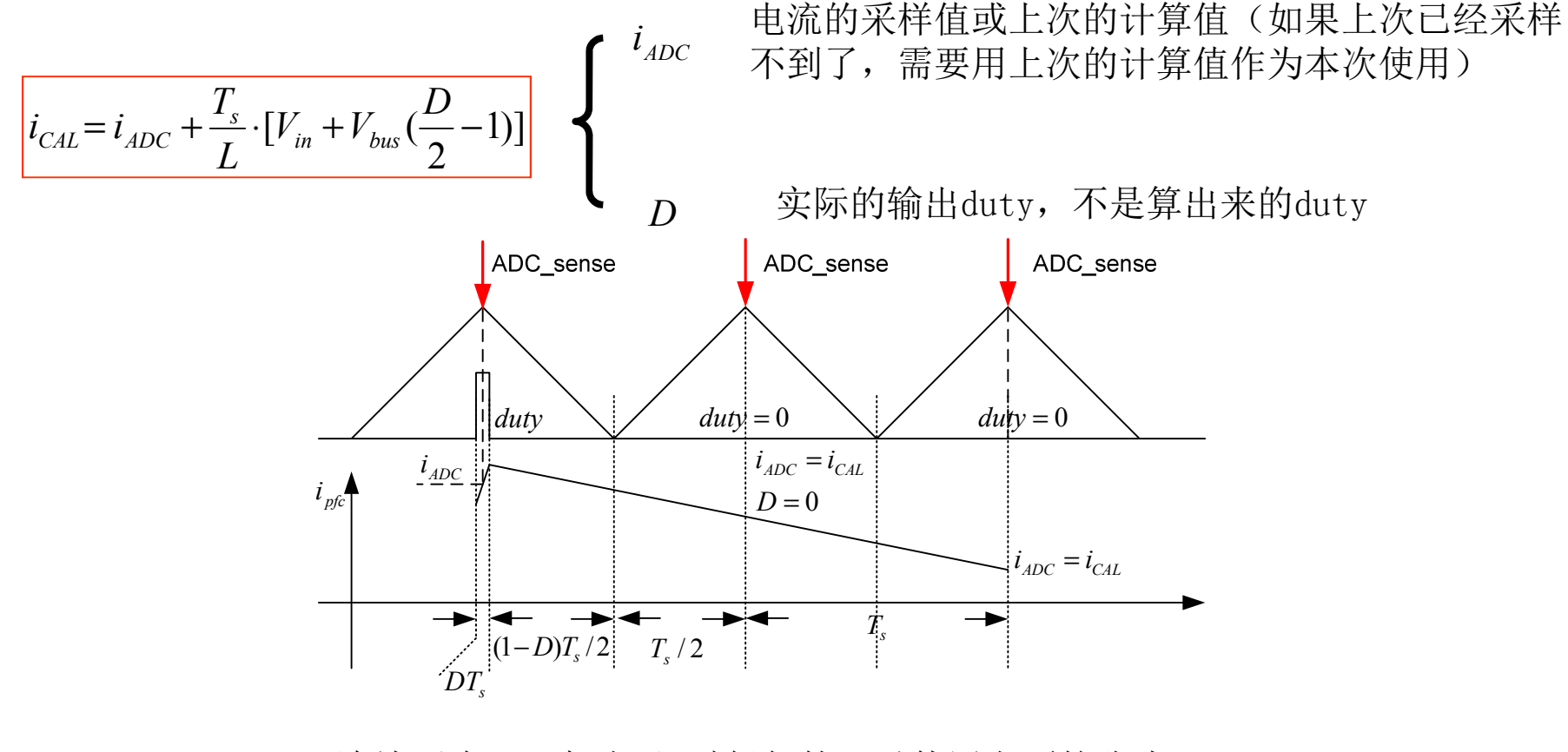

连续两次duty都小于0时候仍然可以使用上面的公式计算电路

1.通用公式 两周期调制的公式?

2. 单周期调制的结果 三周期调制的公式?

# **PDP** 保护

#### **PDP** 功能实现

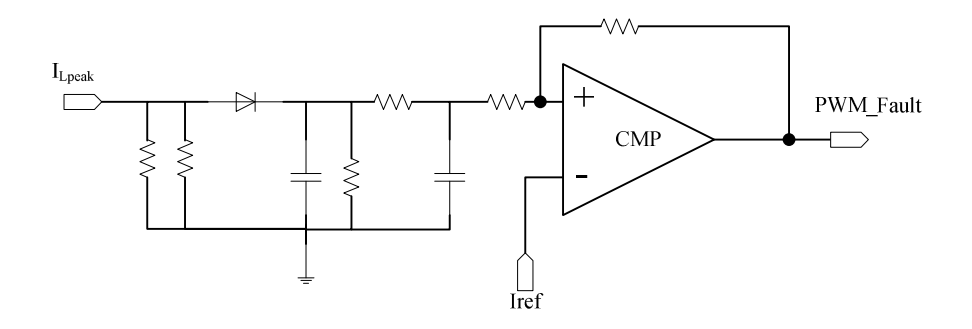

PDP,一旦过流,立即关掉PWM以保护MOS不坏掉

 为使保护后Bus电压不掉,需要尽快再次开启PWM,也就是下次PWM来的时候即可解除保护

使用DSP内部可以调整Iref的功能来灵活的控制恢复时间

之后让电感电流的参考有一定的软启动,限制过冲

#### **DSP**实现**PDP**保护

1.采样PWM的fault输出 2.发生fault时DSP会首先自动将PWM关闭3.在没有PWM后,ADC将无法采样到电感电流,此时如果没有滞环保护,会立刻又开启PWM,因此 需要加入滞环,锁死PWM至少一个开关周期4. 同时由于采不到电流,会让软件算出大duty,因此需要在保护后认为的给采样值赋一个大值, 保证软件也看到OCP的发生。

4.锁死一定时间后,提高比较器的reference,既可以解锁电流保护

5.让电感电流按照一定的斜率软启动

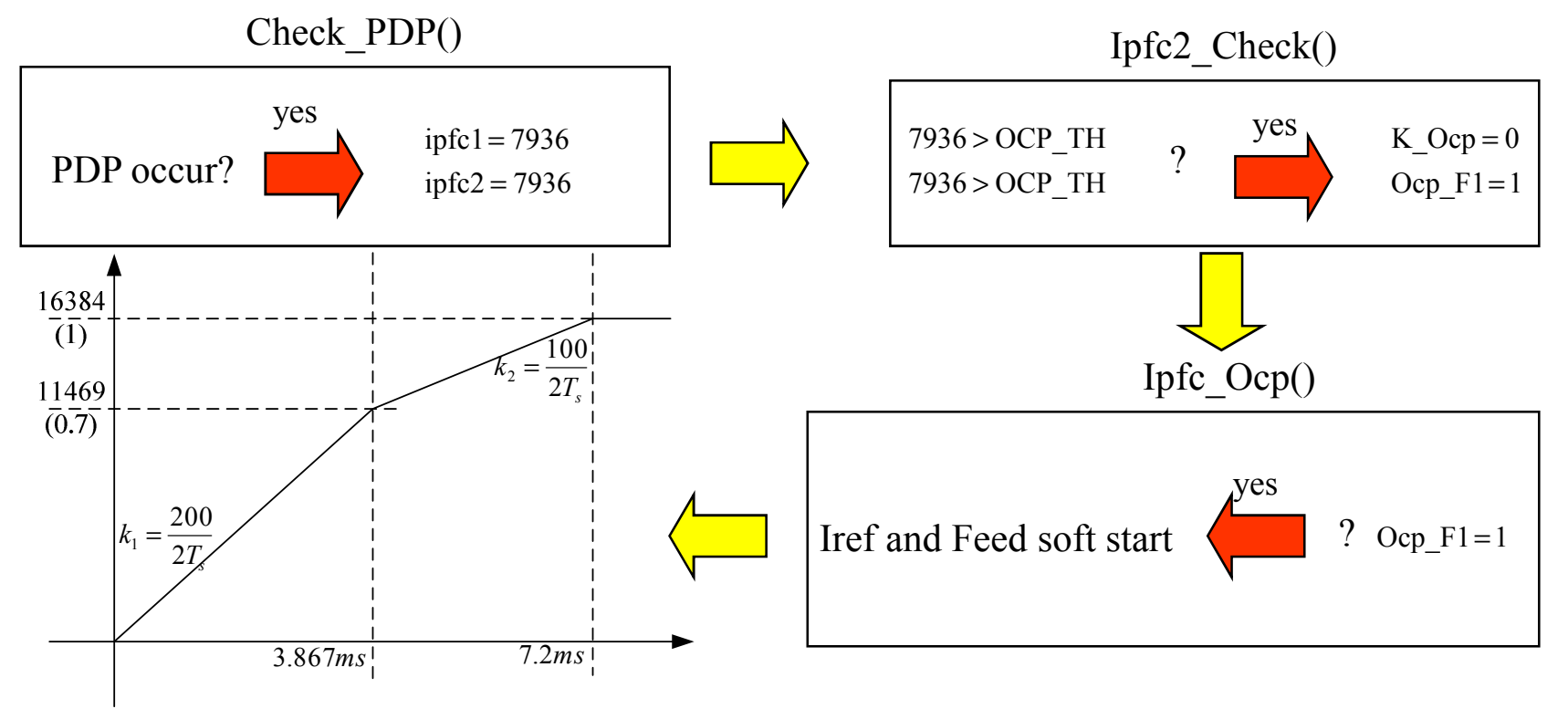

#### **AC dropout**

#### **Dropout** 原理

AC line dropout 定义: AC电压从任何角度直接掉到OV并维持一段时间(1ms, 2ms, 3ms…..10ms).之后<br>立刻恢复一段时间 立刻恢复一段时间。

对于PFC,现在测试的要求是掉半周,恢复3周半,也就是Vac=0V维持10ms,然后恢复到正常保持70ms。 在发生dropout时,由于输入能量丢失,bus电压会掉,然而一旦AC电压恢复,如果维持调节环的特性, 会让输出duty维持一段时间的maximum duty以补充bus电压能量的丢失,此时电感电流会有很大的过冲,如果没有可靠的保护,电源很可能损耗。

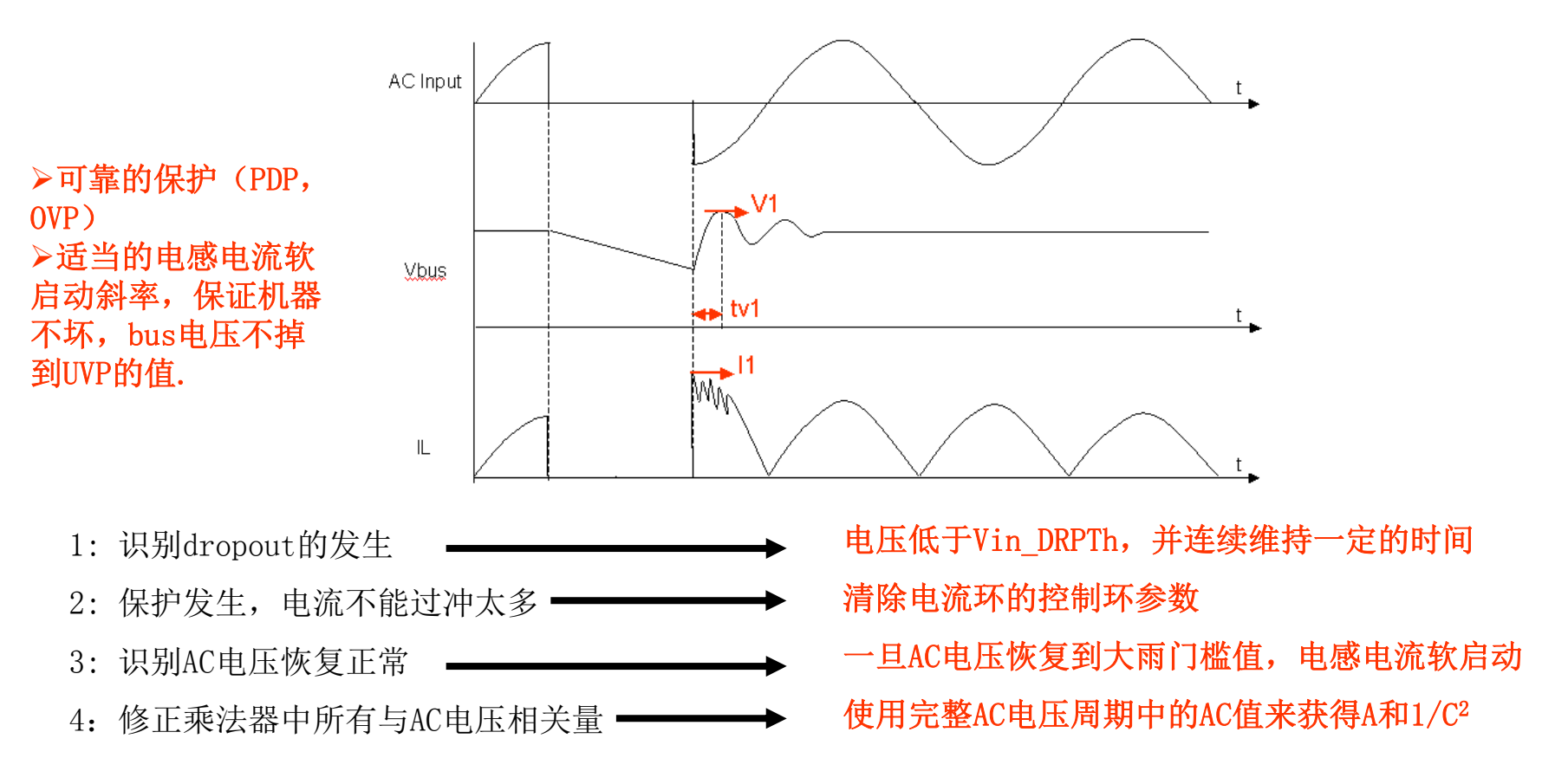

**V1=450V,I1=22Apeak ( Bmax≈0.4T), tv1 need to define. If need?**

#### 变增益

#### 变增益控制

变增益主要是为了改变环路的带宽,从而达到变化的动态响应的特性。在PFC中,由于电压环路 非常慢(为了让电流的参考电压能足够的接近于正弦,获得最好的THD效果),在一些动态情况下, bus电压会有很高的过冲,为了避免由于过冲引起的bus电压OVP或UVP,在电压环中加入变增益 环节,一旦发现电压高过一定值,增大调节环增益,提高带宽,让电压很快调整回来,以抑制纹波。

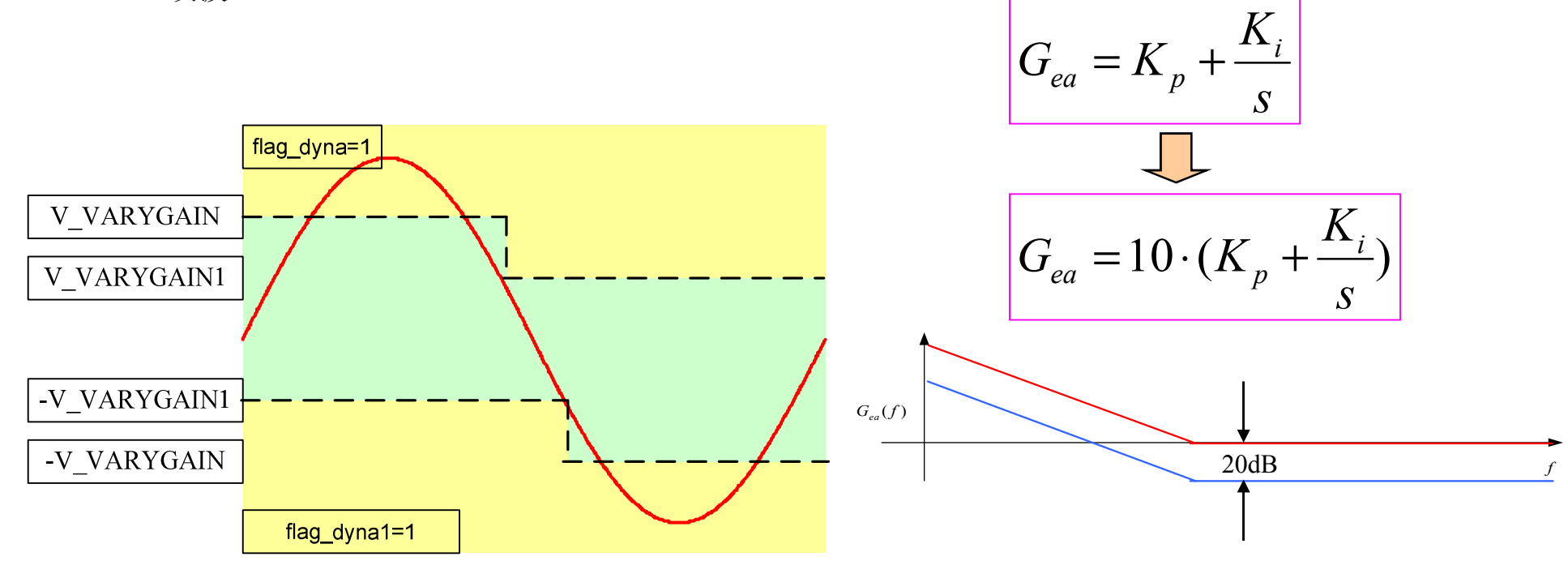

加入一定的滞环,不至于让变增益在一个切换点上下震动

# **Vbus** 和 **Vin**滤波器

#### **Low pass filter**

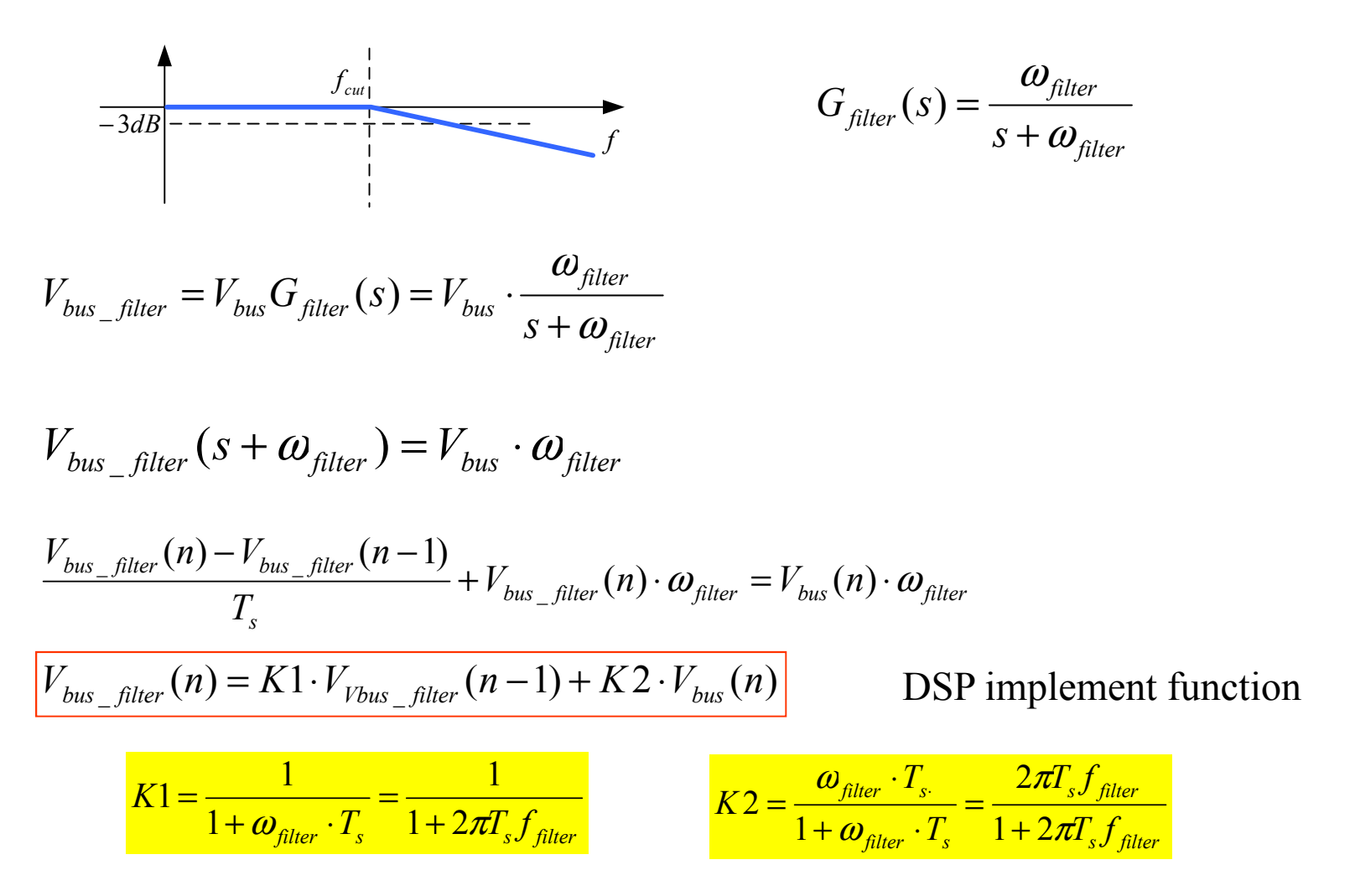

**The filter should not cause additional phase delay to sensed voltage, The filter cut-off frequency should large than 10 times of line frequency.** 

#### **AC** 电压监控与保护

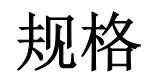

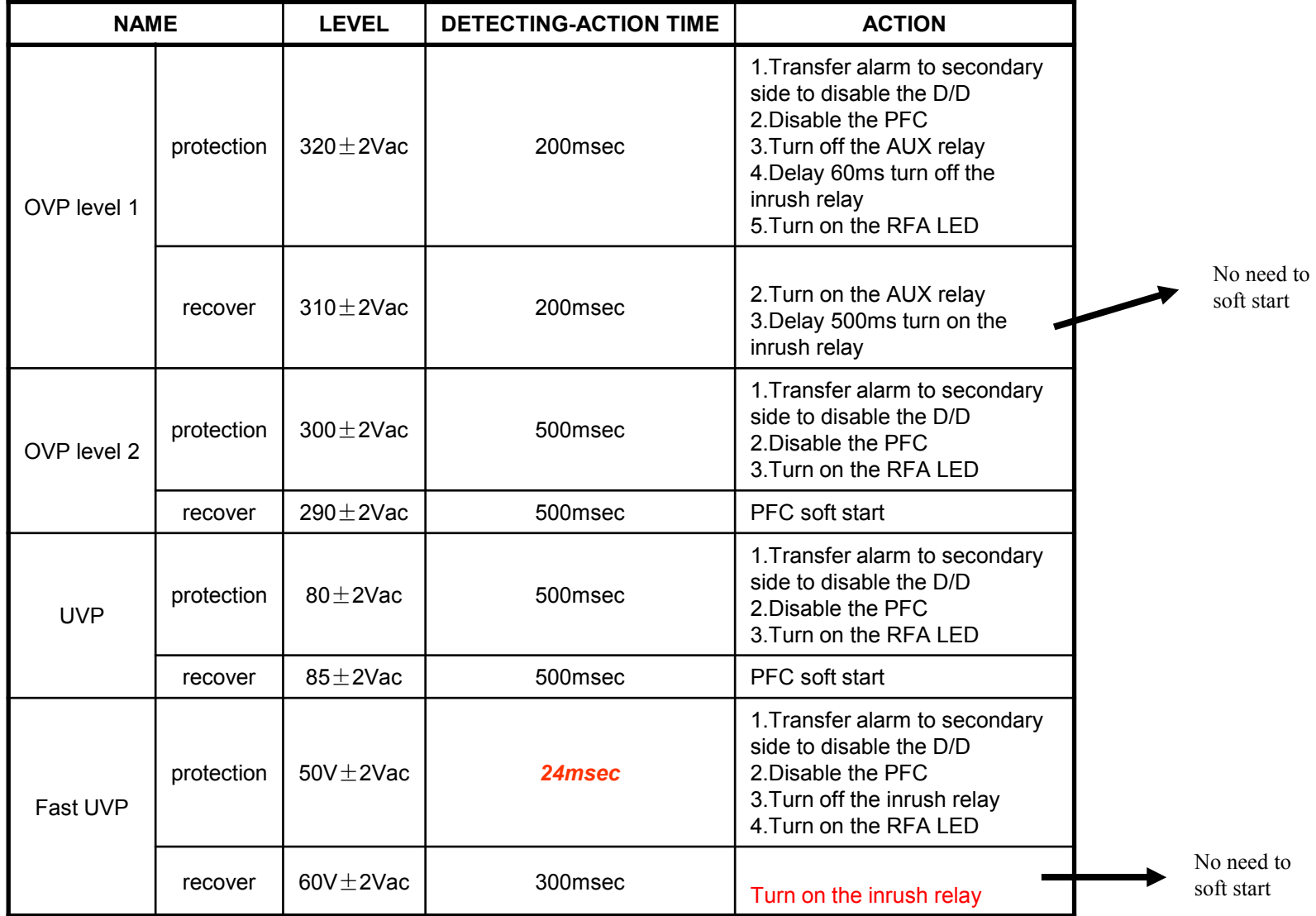

#### **DSP** 实现

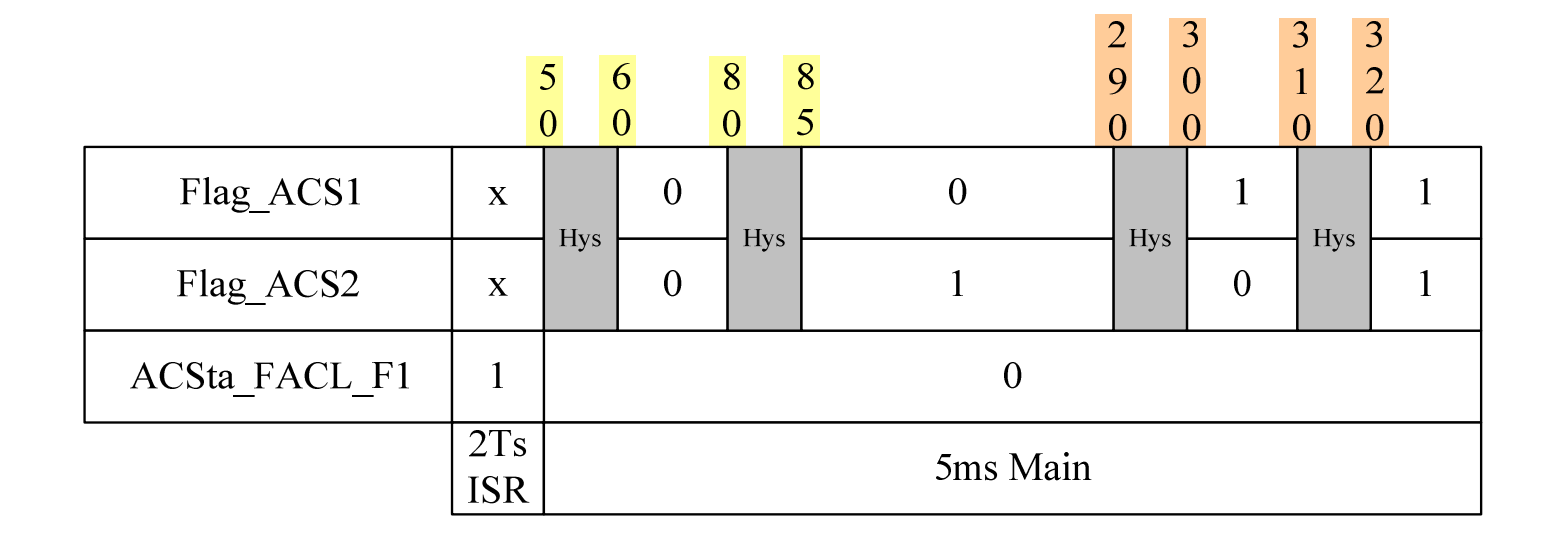

24ms的Fast UVP放中断中做快速响应 其他由于时间比较长,可以放主程序中多门槛要求,需要3个标志来作为切换条件

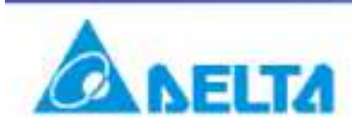

## **Bus** 电压的监控与保护

#### 规格与实现

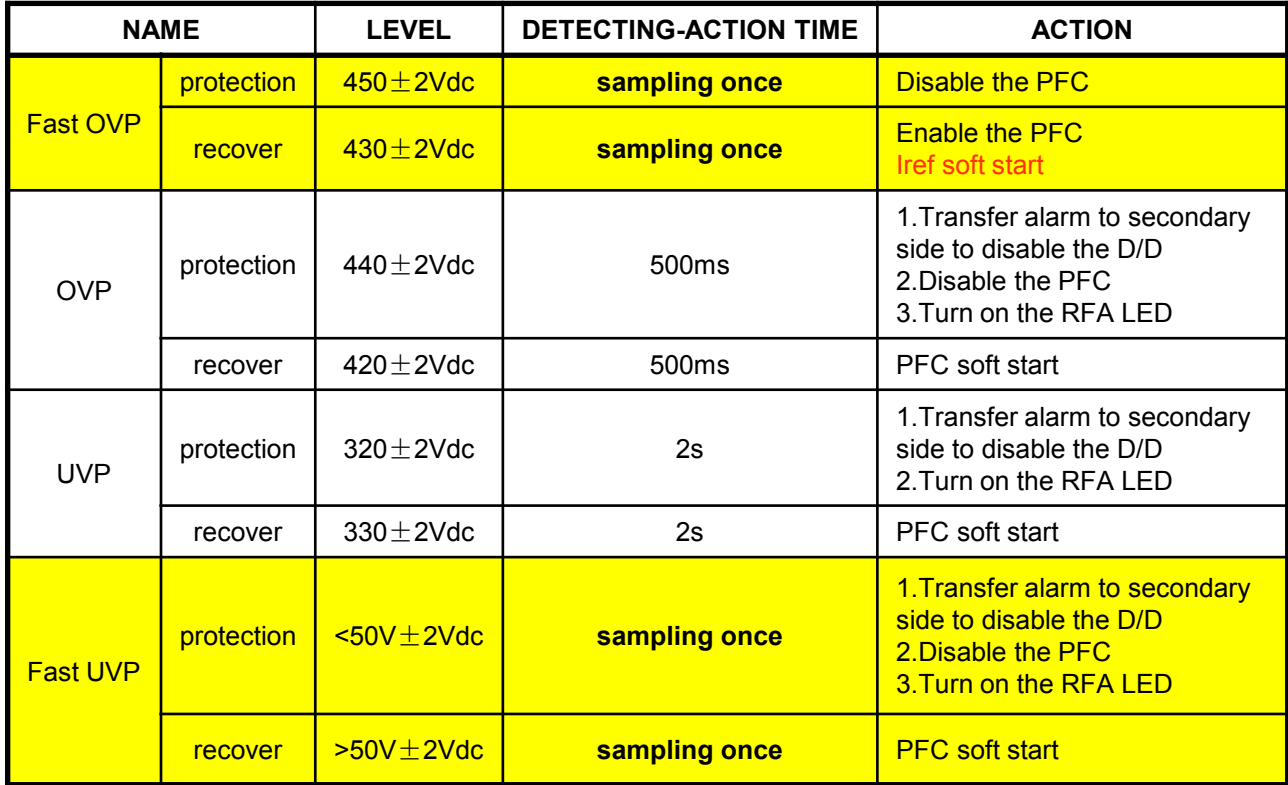

一次采样就反应的,放中断中,可以尽快响应其他由于时间比较长,可以放主程序中实现方式同前面AC电压的监控与保护程序

# **Vbus** 电压调整

#### **Bus**电压调整的原则

为了让D2D能工作于最优点,需要适当调整PFC的输出电压,由于LLC电路的特殊性,Bus电压不 仅和输出电压相关,还和输出功率相关,PFC还需要考虑输入电压的范围,以保证有足够的AC电压和bus电压差。结合上面几种因素,总结为如下的调整规律。

- A: 当  $85 \pm 2*Vac* \le *Vir* \le 300 \pm 2*Vac*$ , 则 Vbus\_A = Vin \*1.414 + 8
- B:  $Vbus_B = Vcom * ND2D + Vbus_B_{add}$ ,  $\#H$   $Vbus_B \le 420Vdc$

a. 当反載为50%时, Vbus\_B.add = 22Vdc (Vo = 54Vdc, Io = 25A → Vbus\_ref = 400Vdc)  
b. 其他反載时, Vbus\_B.add = 22 + 
$$
\frac{20V}{2900W} * P_o - 10 = \frac{20V}{2900W} * P_o + 12
$$

c. 
$$
22 \text{Vdc} \leq \text{Vbus}_B = \text{add} \leq 33 \text{Vdc}
$$
\nd.  $\text{Vbus}_B = \text{Vcom}^* \text{ND2D} + \frac{20V}{2900W} * P_o + 12 = \text{Vbus}_B = \text{Vcom}^* \text{ND2D} + \text{Vbus}_c \text{Const}^* P_o + 12$ 

C:Vbus\_ref = Max[Vbus\_A, Vbus\_B]  $\rightarrow \Box$  360Vdc <= Vbus\_ref <= 432Vdc

其中 D2D的匝比是 44:6, N=44/6=7.333, Vcom 是一个定标为 Q7 的值,它表征 D2D的输出电压 (54V=6192).

## 中断程序的架构

#### **Interleaving PFC**的两周期控制一次的中断设量 一次的中断设置

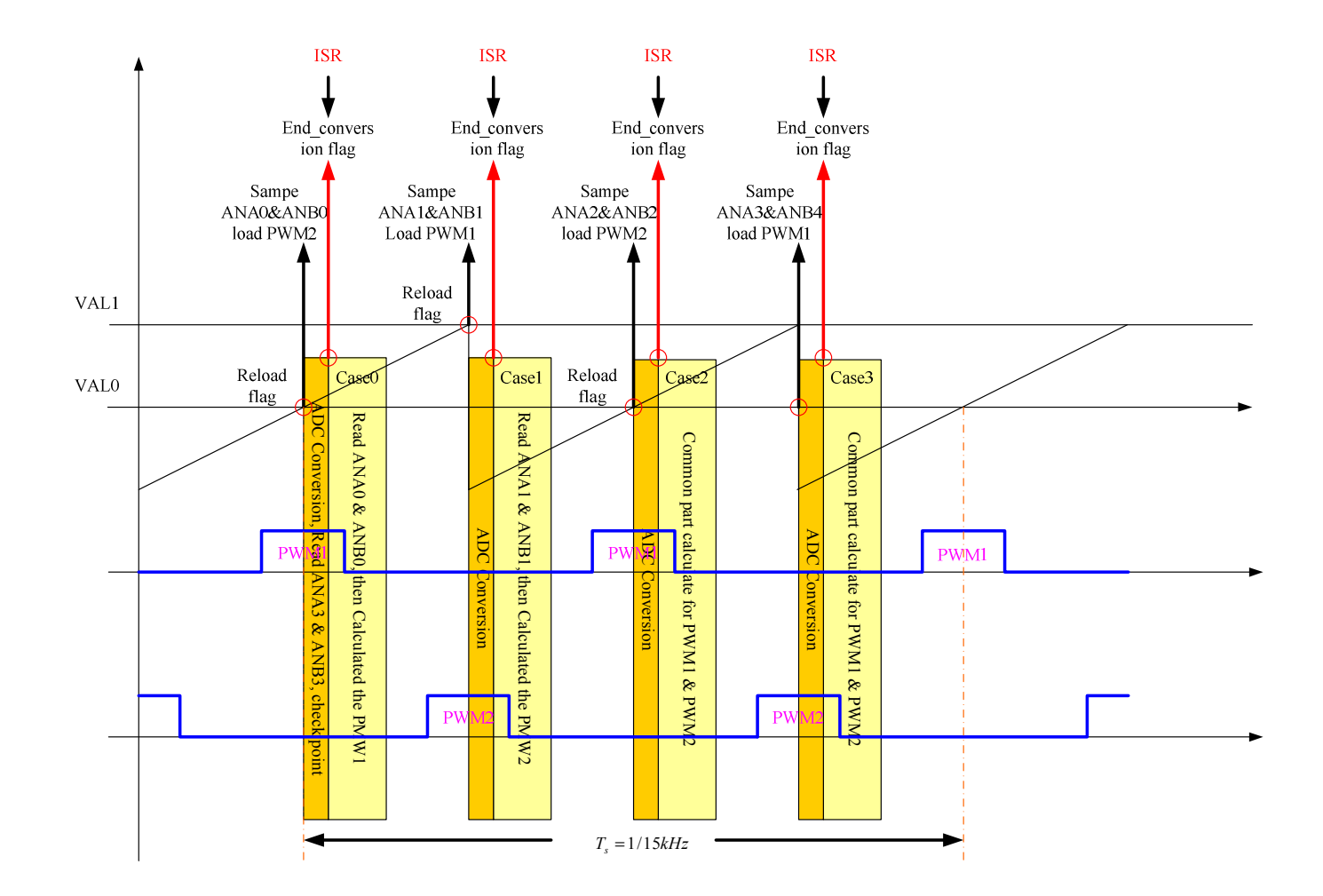

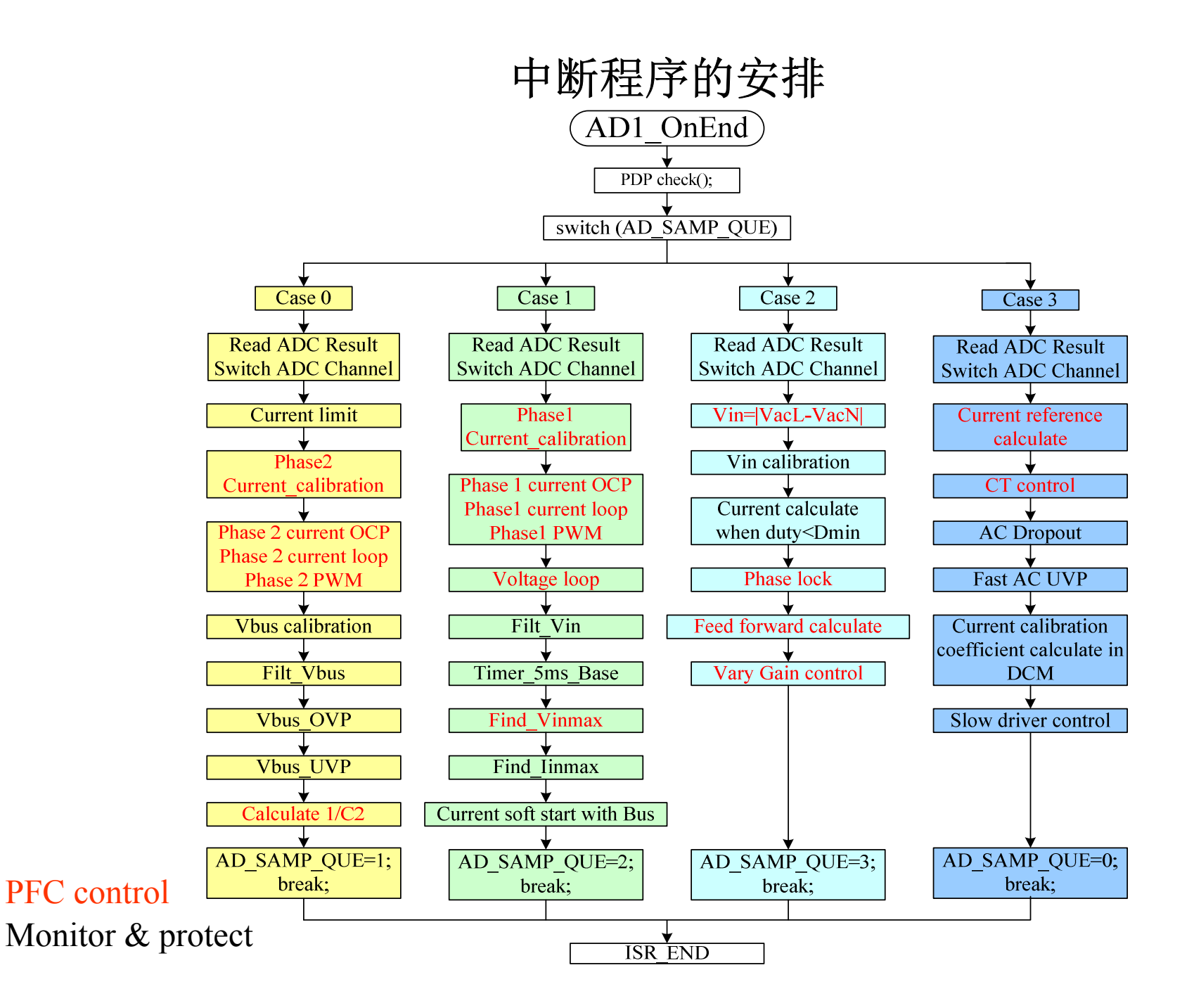

#### DSP控制:

- 1. 离散控制<br>2 有delay的
- 2. 有delay的控制<br>3. 扰动抑制的控制
- 3.扰动抑制的控制

#### DSP控制设计流程:

- 对被控系统建立小信号模型<br>设计正确的模拟控制器。并 1.
- 2.设计正确的模拟控制器,并使用适当的离散化方法将控制器离散化为DSP用
- 3.根据增益不同选择合适的控制器
- 4.根据硬件规格需求,增加对应的监控程序

#### DSP控制注意事项:

- 选取DSP后, 先学会使用DSP的ADC, PWM, TIMER, Interrupt等重要的功能<br>会理安排程序的位置。运算实时性要求高的、放最快的中断中优失执行。 1.
- 2. 合理安排程序的位置,运算实时性要求高的,放最快的中断中优先执行,运算实时性要求 较低的,可以放二级中断或主程序中执行
- 3.调试优先考虑算法的正确性和程序的执行时间是否溢出,逻辑要清晰,很多计算需要预先<br>进行手算以预估结果,方能设计合理的定标值 进行手算以预估结果,方能设计合理的定标值
- 4. 多整理文档,方便程序的查错以修改<br>5. 根据各种程序语言的特占优化程序的
- 5.根据各种程序语言的特点优化程序的执行时间

#### *Thank you for your attention*

*To be continued…*